# **Eww Documentation**

*Release 1.0.0*

**Alex Philipp**

September 01, 2014

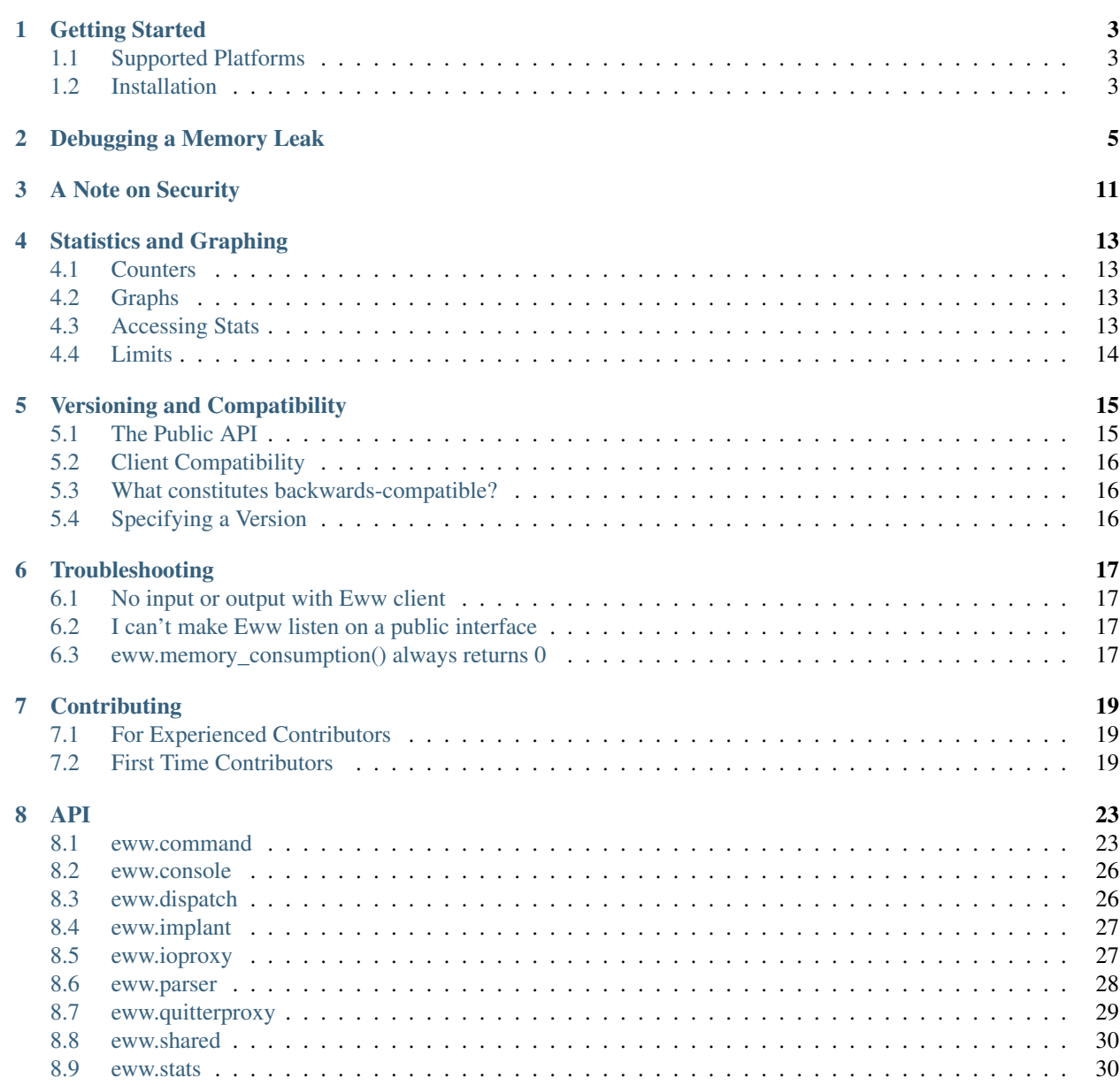

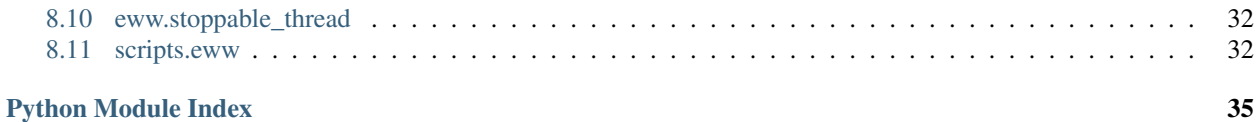

Eww is a pretty nifty tool for debugging and introspecting running Python programs.

Eww gives you access to a Python REPL *inside* of your running application, plus easy to use statistics and graphing tools.

Using Eww involves adding two lines to your app:

**import eww** eww.embed()

And then connecting from your terminal:

```
basecamp ~: eww
Welcome to the Eww console. Type 'help' at any point for a list of available commands.
Running in PID: 93294 Name: ./demo.py
(eww)
```
That's it.

If you're brand new to Eww, you'll want to head on over to *[Getting Started](#page-6-0)*.

Looking to contribute to Eww? Check out our *[Contributing](#page-22-0)* guide.

## **Getting Started**

### <span id="page-6-1"></span><span id="page-6-0"></span>**1.1 Supported Platforms**

Every Eww release is tested on OSX and Linux.

On each platform, Eww is tested on CPython 2.6, 2.7, and PyPy.

Eww *probably* works on Windows, but we do not make any guarantees, or test anything on Windows.

# <span id="page-6-2"></span>**1.2 Installation**

Eww is installable via Pip. Something like this will get you going:

pip install eww

Installing Eww also provides the Eww client, so you'll want to make sure you install Eww locally if you're connecting to a remote host.

To add Eww to your app, import it and call the embed() function like so:

**import eww** eww.embed()

You can then connect to the running Eww console using the Eww client:

```
basecamp ~: eww
Welcome to the Eww console. Type 'help' at any point for a list of available commands.
Running in PID: 93294 Name: ./demo.py
(eww)
```
That's about all there is to a basic implementation. You're ready to see what you can do with Eww on the *[Debugging](#page-8-0) [a Memory Leak](#page-8-0)* page.

# **Debugging a Memory Leak**

<span id="page-8-0"></span>To see the kind of power Eww gives you, we're going to use it to diagnose a memory leak.

This script here leaks memory quite badly:

```
#! /usr/bin/env python
class Parent(object):
    def __init__(self):
       self.child = None
    def __del__(self):
       pass
class Child(object):
    def __init__(self):
        self.parent = None
    def __del__(self):
       pass
if __name__ == '__main_':
    for num in range(500):
       parent = Parent()child = Child()parent.child = child
        child.parent = parent
```
If only all reference cycles were this simple.

#### Note: Why does this leak?

Python uses a [reference counting](http://en.wikipedia.org/wiki/Reference_counting) scheme for reaping old objects. Python keeps track of the number of names attached to objects, and if that number drops to 0, Python will reap that object.

Python can also handle *most* reference cycles. The [gc](http://docs.python.org/library/gc.html#module-gc) (garbage collection) module will take care of that for us.

What the gc can't do is fix reference cycles where **both** objects have a  $\_\_\_\_\$ el  $\_\_\$  method. The gc cannot automatically determine a safe order to run them in, so it refuses to reap either object.

*This assumes you are using the CPython implementation. The Python specification does not mention anything about object management, and individual implementations (PyPy, Jython, IronPython) may use different garbage collection* *techniques.*

Let's, for the exercise, say you've been running this in production for a while and notice that memory usage is constantly growing.

We'll add Eww to the script and see what we can find out.

Add import eww to the script:

```
#! /usr/bin/env python
```
#### **import eww**

Then we'll make two small changes to the code creating the objects:

```
if __name__ == '__main__':
    eww.embed() # 1
    for num in range(500):
        parent = Parent()child = Child()parent.child = child
        child.parent = parent
    import time; time.sleep(600) # 2
```
We added a call to  $eww$ . embed (), which sets up everything for Eww. We also added a sleep at the end so the script doesn't immediately exit and we can look at what's going on. Go ahead and run the script.

Now, we'll fire up the Eww client. In another terminal window, run eww. You should see something like this:

```
basecamp ~: eww
Welcome to the Eww console. Type 'help' at any point for a list of available commands.
Running in PID: 4899 Name: ./leak_demo.py
(eww)
```
The Eww client connects to the Eww console running inside your application. We can now do just about anything we want, while we're *inside* the running app.

Let's get a REPL:

```
(eww) repl
Dropping to REPL...
Python 2.7.5 (default, Mar 9 2014, 22:15:05)
[GCC 4.2.1 Compatible Apple LLVM 5.0 (clang-500.0.68)] on darwin
Note: This interpreter is running *inside* of your application. Be careful.
>>>
```
Since we're in the same process as the leaky script, we can check for uncollectable cycles very easily:

```
>>> import gc
>>> gc.collect()
\bigcirc>>> len(gc.garbage)
998
>>>
```
998 uncollectable objects. Ouch.

Before we dig any deeper, we ought to get some statistics around memory consumption so we can verify the bug and our fix.

To do that, we'll use Eww's statistics and graphing tools. Let's add a datapoint at the start of each iteration in the for loop:

```
for num in range(500):
    eww.graph('Memory Usage', (num, eww.memory_consumption()))
   parent = Parent()
```
Restart the leaky script, and connect with the Eww client again. This time, instead of going straight to the REPL, let's check out our new stat:

```
(eww) stats
Graphs:
  Memory Usage:500
(eww)
```
Cool, we've got 500 datapoints for the 'Memory Usage' statistic. We can get the raw datapoints by running stats 'Memory Usage', but that's not very helpful. Let's generate a graph instead:

```
(eww) stats -g 'Memory Usage'
Chart written to Memory Usage.svg
(eww)
```
Which gives us something like this:

Figure 2.1: *This is a fancy SVG, depending on your browser it may appear jumbled due to the theme used. When displayed on it's own, it's far clearer. Trends are easy to determine either way.*

Yep, that's a memory leak.

To identify exactly what's causing the leak, we're going to use [Objgraph.](http://mg.pov.lt/objgraph/) A simple pip install objgraph will install it for you. You'll also need to have [graphviz](http://www.graphviz.org/) installed for the nice graphs.

Note: Objgraph includes a method called show most common types() that can be used to find leaking objects. We are inspecting the gc.garbage list instead, but it's good to be familiar with show\_most\_common\_types().

Time to dig into one of the uncollectable objects in  $q\bar{c}$ , garbage and see if we can find the issue. Let's head into the REPL again and use objgraph to show us some more detail:

```
(eww) repl
Dropping to REPL...
Python 2.7.5 (default, Mar 9 2014, 22:15:05)
[GCC 4.2.1 Compatible Apple LLVM 5.0 (clang-500.0.68)] on darwin
Note: This interpreter is running *inside* of your application. Be careful.
>>> import gc
>>> gc.collect()
\cap>>> import objgraph
>>> objgraph.show_backrefs(gc.garbage[0], max_depth=10)
Graph written to /var/folders/gv/1xcz06bj2c5gfkl632fbjfr40000gn/T/objgraph-_qnjjD.dot (9 nodes)
Graph viewer (xdot) not found, generating a png instead
Image generated as /var/folders/gv/1xcz06bj2c5gfkl632fbjfr40000gn/T/objgraph-_qnjjD.png
>>>
```
The generated graph makes the problem crystal clear:

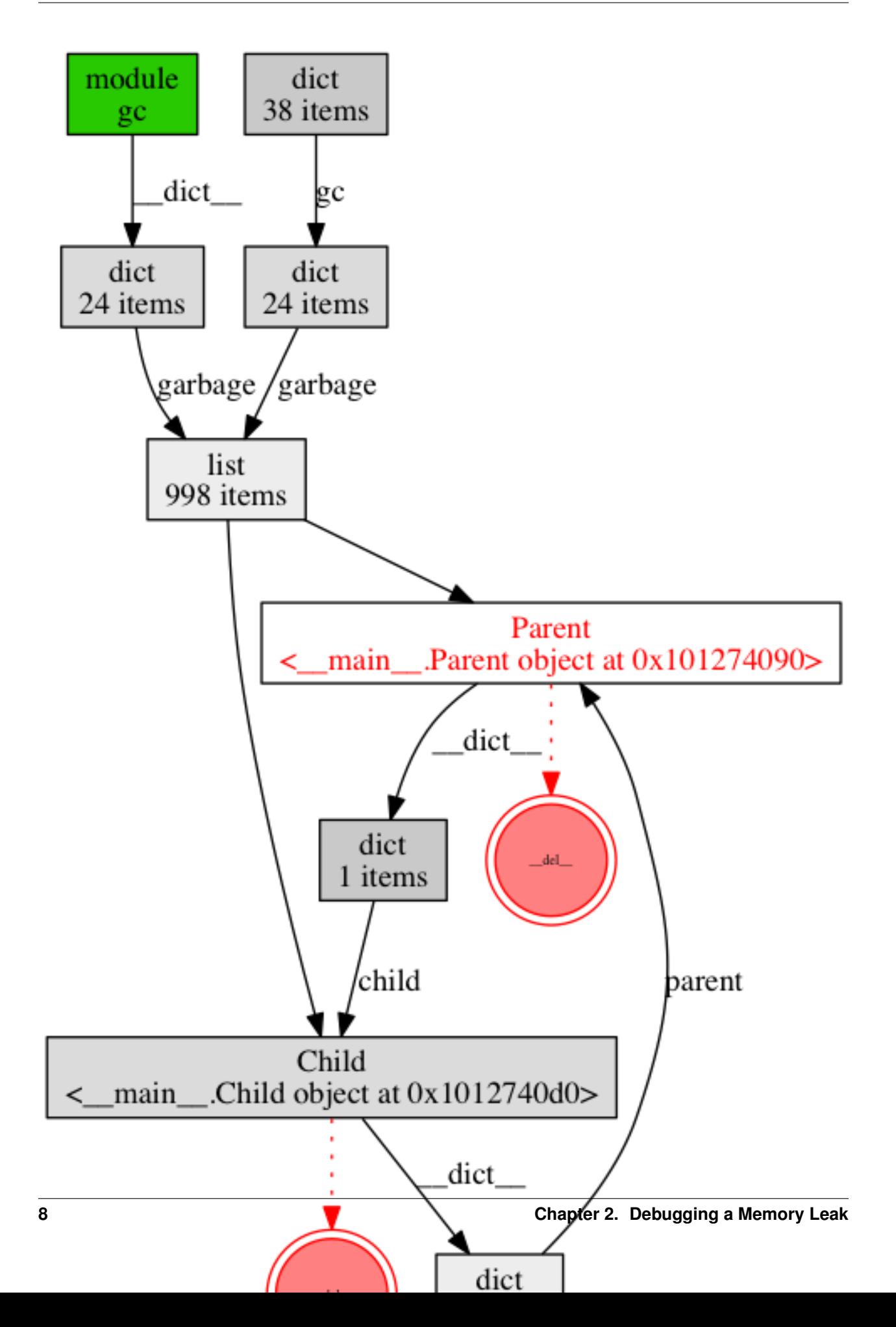

There are a few ways to fix this.

- We can use the [weakref](http://docs.python.org/library/weakref.html#module-weakref) module to make Child's reference to Parent a weak reference.
- We can explicitly break the reference.
- We can change the scripts design to not require cyclic references like this.

Let's go with Option #2 for simplicity here. Update the for loop to have a del at the end of each iteration:

```
for num in range(500):
   eww.graph('Memory Usage', (num, eww.memory_consumption()))
   parent = Parent()
   child = Child()parent.child = child
   child.parent = parent
   del child.parent
```
It's easy to tell if this worked. We'll connect with Eww, check if there are any uncollectable objects, and graph memory usage again:

```
(eww) repl
Dropping to REPL...
Python 2.7.5 (default, Mar 9 2014, 22:15:05)
[GCC 4.2.1 Compatible Apple LLVM 5.0 (clang-500.0.68)] on darwin
Note: This interpreter is running *inside* of your application. Be careful.
>>> import gc
>>> gc.collect()
\Omega>>> len(gc.garbage)
0
>>> # Good!
>>> exit
Exiting REPL...
(eww) stats -g 'Memory Usage' -f 'memory_usage_after_fix'
Chart written to memory_usage_after_fix.svg
(eww)
```
When we look at the new graph, we don't see a perfectly flat line like we'd expect. This has to do with how Pymalloc works (and some memory consumption by Eww). What's important is to compare the scale of this graph to the scale of the previous graph.

Figure 2.2: *This is a fancy SVG, depending on your browser it may appear jumbled due to the theme used. When displayed on it's own, it's far clearer. Trends are easy to determine either way.*

That's about it for the basic tour. Read on for more advanced features, and information on how Eww works.

# **A Note on Security**

<span id="page-14-0"></span>It is critical to understand three things about Eww and security:

- Eww traffic is unencrypted
- Eww does not have any authentication
- Anyone that can connect to Eww will have read and write access to everything your app (and the user running it) has

By default, Eww listens on localhost:10000. This means that to connect to Eww, you must be on the same box as the application running Eww.

This can cause issues for developers that use several virtual machines on their local boxes and want to use Eww from the host operating system. To support that, you can configure Eww to listen on any IP and port you'd like:

eww.embed(host='8.8.8.8', port=31337, wildly\_insecure=True)

If you do not specify the wildly\_insecure flag, Eww will immediately raise an exception if you try to listen on a non-internal address.

SSH support is planned to address these issues.

### **Statistics and Graphing**

<span id="page-16-0"></span>Eww supports two statistic primitives:

- Counters
- Graphs

We'll cover each one separately.

### <span id="page-16-1"></span>**4.1 Counters**

Counters provide simple integer storage. You don't need to define or declare a counter, just call one of the methods provided by Eww and the correct thing will happen.

They can be manipulated with three different methods:

```
eww.incr('foo') # Increments counter 'foo' by 1
eww.incr('foo', 2) # Increments 'foo' by 2
eww.put('foo', 5) # Sets 'foo' to 5, ignoring any previous value
eww.decr('foo') # Decrements 'foo' by 1
eww.decr('foo', 2) # Decrements 'foo' by 2
```
# <span id="page-16-2"></span>**4.2 Graphs**

Like counters, graphs do not need to be defined or declared. Just start using them:

eww.graph('foo', (0, 0)) eww.graph('foo', (1, 5)) eww.graph('foo', (2, 10))

The passed points should be a tuple, and are interpreted as X, Y coordinates.

# <span id="page-16-3"></span>**4.3 Accessing Stats**

Stats are accessed by connecting to the Eww console and using the *stats* command:

(eww) stats Counters: bar:1 Graphs: foo:1 (eww)

The counters section is formatted as <name>:<value>. Graphs are formatted as <name>:<number of points>.

SVG graphs of Graph data can be generated by running stats  $-g$  foo.

Additional usage details for the stats command can be found by running help stats.

# <span id="page-17-0"></span>**4.4 Limits**

By default, Eww will only store the 500 most recent graph datapoints. This is to prevent the memory usage of busy applications from ballooning. You can change this limit when embedding Eww like so:

```
eww.embed(max_datapoints=1000)
```
max\_datapoints is a per-name limit. That is, if max\_datapoints is 1000, then each unique graph name can have up to 1000 entries.

# **Versioning and Compatibility**

<span id="page-18-0"></span>Eww follows the [semantic versioning](http://semver.org/) specification.

That means:

- Eww's versions are denoted by three integers: MAJOR.MINOR.PATCH
- The PATCH number is incremented on bugfixes
- The MINOR number is incremented when backwards-compatible functionality is added
- The MAJOR number is incremented when the public API is changed

# <span id="page-18-1"></span>**5.1 The Public API**

The public API, for the purpose of ensuring compatibility, is enumerated here:

- [eww.embed](#page-30-2)
- [eww.remove](#page-30-3)
- [eww.incr](#page-34-0)
- [eww.put](#page-35-2)
- [eww.decr](#page-34-1)
- [eww.graph](#page-34-2)
- [eww.memory\\_consumption](#page-35-3)
- [sys.stdin.register](#page-31-1)
- [sys.stdin.unregister](#page-31-2)
- [sys.stdout.register](#page-31-1)
- [sys.stdout.unregister](#page-31-2)
- [sys.stderr.register](#page-31-1)
- [sys.stderr.unregister](#page-31-2)
- [\\_\\_builtin\\_\\_.quit.register](#page-32-1)
- [\\_\\_builtin\\_\\_.quit.unregister](#page-32-2)
- [\\_\\_builtin\\_\\_.exit.register](#page-32-1)
- [\\_\\_builtin\\_\\_.exit.unregister](#page-32-2)

New functionality may be added to these functions but, on the same major version number, all changes are guaranteed to be backwards-compatible.

# <span id="page-19-0"></span>**5.2 Client Compatibility**

Any client in the same MAJOR version as the server can be used to connect to the server.

# <span id="page-19-1"></span>**5.3 What constitutes backwards-compatible?**

The interfaces listed above will always adhere to their documentation, and that documentation will not be changed (but may be extended) in the same major version.

The documentation is considered the sole source of truth and defines the details of the public API contract.

Practically, that means that if the code does something that the documentation does not agree with, the code is wrong and it will be fixed.

Here are a few examples of what Eww considers non-breaking changes:

- Adding a new configuration option to eww.embed with a default setting that preserves the existing contract
- Adding a new item to the public API
- Fixing a public API method that is documented to return  $True$  in certain circumstances, but mistakenly returns None

And breaking changes:

- Requiring a new option in a public API call
- Changing the documentation of a public API call, rather than extending it
- Removing a public API call
- Renaming a public API call

My goal is to make this clear to understand. The description above is the 'letter of the law', but the spirit is straightforward: we will not break your implementation.

# <span id="page-19-2"></span>**5.4 Specifying a Version**

Rather than specifying a specific version in your requirements.txt file, you should specify anything in the same MAJOR series.

E.g., if you are currently using 2.1.1, you should specify Eww in your requirements.txt as:

eww>=2.0.0,<3

### **Troubleshooting**

<span id="page-20-0"></span>If you're having some trouble that isn't documented here, the best way to get support is by filing a [Github issue.](https://github.com/py-eww/eww/issues)

# <span id="page-20-1"></span>**6.1 No input or output with Eww client**

Eww proxies sys.stdin, sys.stdout, and sys.stderr. If you override these as well, you'll break Eww.

If you want to replace the system IO files and use Eww at the same time, you can use the registration function. Rather than assigning to the files like this:

 $sys.stdin = your\_custom_file$  # Bad!

Use the registration function like so: sys.stdin.register(your\_custom\_file) # Good!

And, when you want to switch back:

sys.stdin.unregister()

# <span id="page-20-2"></span>**6.2 I can't make Eww listen on a public interface**

Check out *[A Note on Security](#page-14-0)*.

# <span id="page-20-3"></span>**6.3 eww.memory\_consumption() always returns 0**

That function uses the [resource](http://docs.python.org/library/resource.html#module-resource) module, which isn't available on Windows systems. Rather than raising an exception and potentially taking your app offline, we return 0 instead.

# **Contributing**

<span id="page-22-0"></span>We hugely appreciate every contribution, no matter the size. You don't have to worry about snippy responses, or your pull request being ignored. We want you involved in Eww.

# <span id="page-22-1"></span>**7.1 For Experienced Contributors**

Eww's source is on [Github.](https://github.com/py-eww/eww)

After forking, make your changes in a new branch off of master. When you're ready to send the PR, send it against Eww's master branch.

Tests can be ran like so:

make test # To run all tests with the current interpreter make tox # To run all tests on all supported interpreters

Tests are not *required*, but definitely encouraged.

Make sure to add yourself to the contributor's file.

That's about it, pretty straightforward.

### <span id="page-22-2"></span>**7.2 First Time Contributors**

If you've thought about contributing to open source before but haven't felt comfortable doing so, Eww is a great first project for you.

We're going to walk through the process, in detail, for making a small change to Eww's documentation. The same process is used for any change.

First, you'll need a [Github](http://github.com) account.

Once you're logged in, head over to the [Eww](https://github.com/py-eww/eww) repository.

On the top right side of the page, hit the 'Fork' button to get your own copy of the Eww repository.

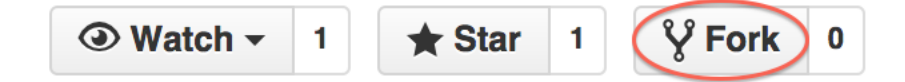

After hitting the fork button and waiting a moment, you'll be redirected to your personal copy of the Eww repository:

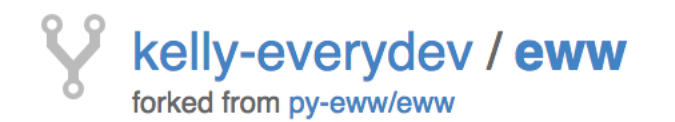

# The nifty python debugger  $-$  Edit

 $\odot$  50 commits

 $\mathbb{P}$  1 branch

There will be a link on the right hand side that you can use in conjuction with git clone to get the repository on your local computer:

**HTTPS** clone URL

https://github.com/l 凤

You can clone with HTTPS, SSH, or Subversion. 2

You'll want to clone the repository, and then create a new branch for your work. We'll call the branch documentation fix:

```
basecamp ~/contributing: git clone https://github.com/kelly-everydev/eww.git
Cloning into 'eww'...
remote: Counting objects: 369, done.
remote: Compressing objects: 100% (127/127), done.
remote: Total 369 (delta 178), reused 369 (delta 178)
Receiving objects: 100% (369/369), 139.62 KiB | 71.00 KiB/s, done.
Resolving deltas: 100% (178/178), done.
Checking connectivity... done.
basecamp ~/contributing/eww: git checkout -b documentation_fix
Switched to a new branch 'documentation_fix'
basecamp ~/contributing/eww:
```
Next, create a new virtual environment for working on Eww, and install Eww's development dependencies:

basecamp ~/contributing/eww: mkvirtualenv eww New python executable in eww/bin/python Installing setuptools, pip...done. (eww)basecamp ~/contributing/eww: pip install -r requirements.txt <snip>

Now you can go ahead and make your changes.

To make sure your changes haven't broken something accidentally, we have a collection of tests you can run to confirm things are working properly.

You can run the tests like so:

```
(eww)basecamp ~/contributing/eww: make test # To run all tests with the current interpreter
(eww)basecamp ~/contributing/eww: make tox # To run all tests on all supported interpreters
```
When your changes are complete, you'll want to commit them with a descriptive commit message, and push them to Github:

```
(eww)basecamp ~/contributing/eww: git status
On branch documentation_fix
Changes not staged for commit:
  (use "git add <file>..." to update what will be committed)
  (use "git checkout -- <file>..." to discard changes in working directory)
   modified: README.rst
no changes added to commit (use "git add" and/or "git commit -a")
(eww)basecamp ~/contributing/eww: git add .
(eww)basecamp ~/contributing/eww: git status
On branch documentation_fix
Changes to be committed:
  (use "git reset HEAD <file>..." to unstage)
    modified: README.rst
(eww)basecamp ~/contributing/eww: git commit -m "updated README"
[documentation_fix 1af9a21] updated README
1 file changed, 1 insertion(+), 1 deletion(-)
(eww)basecamp ~/contributing/eww: git push origin documentation_fix
Username for 'https://github.com': kelly-everydev
Password for 'https://kelly-everydev@github.com':
Counting objects: 3, done.
Delta compression using up to 4 threads.
Compressing objects: 100% (3/3), done.
Writing objects: 100% (3/3), 297 bytes | 0 bytes/s, done.
Total 3 (delta 2), reused 0 (delta 0)
To https://github.com/kelly-everydev/eww.git
 * [new branch] documentation_fix -> documentation_fix
(eww)basecamp ~/contributing/eww:
```
Once your changes are on Github, you can open up the pull request. Take a look at your personal repo again and you should see a new button for creating a pull request.

Your recently pushed branches:

*P* documentation\_fix (1 minute ago)

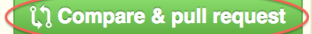

Pressing the pull request button brings you to the pull request creation screen. You'll want to fill it out a bit like this, and then click 'Create pull request'.

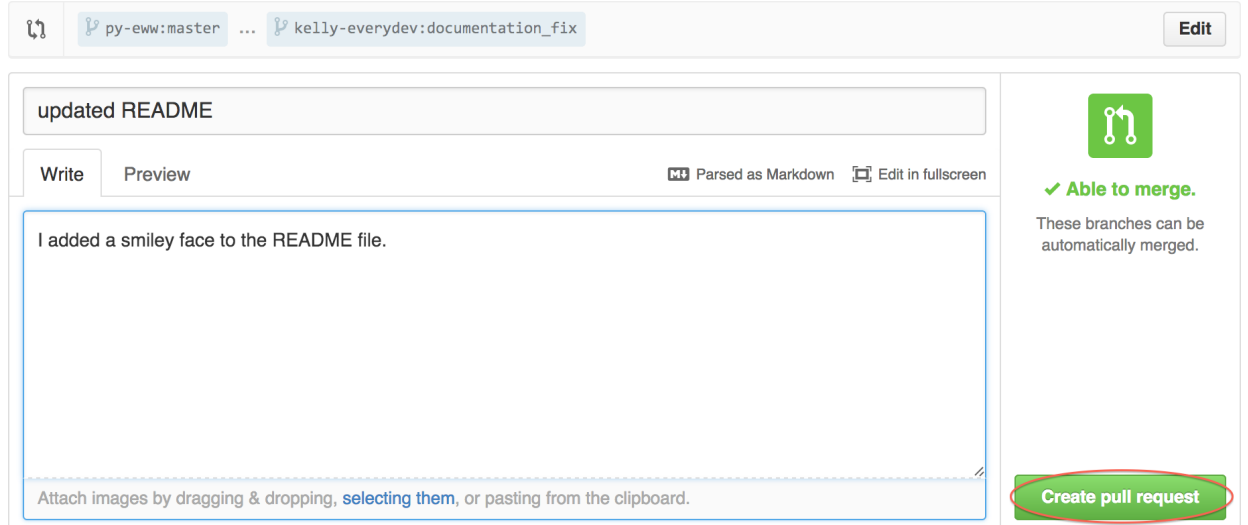

If you head back to the main Eww repository, you'll see your pull request listed:

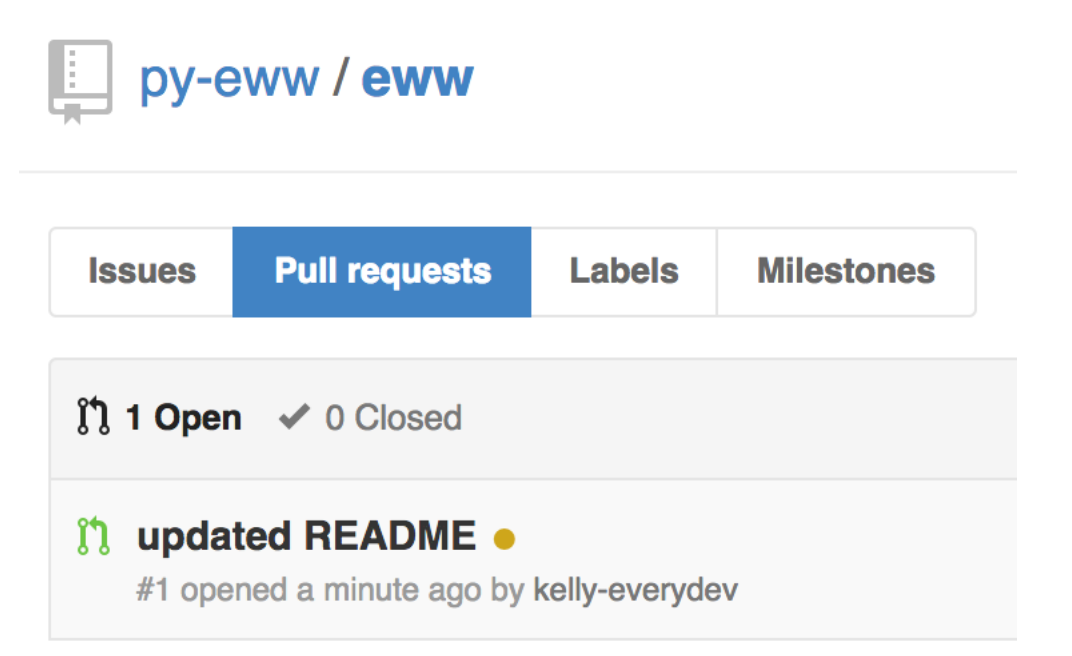

If everything looks ok, then the Eww maintainer will accept your pull request and release a new version of Eww with your changes.

It's possible we'll have questions about your change. If we do, we'll add a comment to your pull request and work with you to figure things out.

That's it! You've made your first open source contribution.

<span id="page-26-0"></span>Each page in this section contains documentation on a module in Eww. The documentation is autogenerated from the source code.

As described on the *[Versioning and Compatibility](#page-18-0)* page, only a small number of methods are intended to be used by end users. The interfaces described there as public are the only interfaces where compatibility is guaranteed.

<span id="page-26-3"></span>This documentation is geared towards developers looking to contribute to Eww. Anything not positively identified as public should not be used by anyone implementing Eww.

### <span id="page-26-1"></span>**8.1 eww.command**

This is our custom command module. It is a subclass of  $cmd$ . Cmd. The most significant change is using classes rather than functions for the commands.

Due to this change, we don't use CamelCase for command class names here. Strictly that's ok via PEP8 since we are kinda treating these like callables. Just a heads up.

<span id="page-26-2"></span>class eww.command.**Command**(*completekey='tab'*, *stdin=None*, *stdout=None*) Bases: cmd. Cmd

Our cmd subclass where we implement all console functionality.

#### class **BaseCmd**

Bases: object

The base class for all commands.

#### **\_\_weakref\_\_**

list of weak references to the object (if defined)

**run**(*line*)

Performs the requested command. You should definitely override this. **Parameters line** (*[str](http://docs.python.org/library/functions.html#str)*) – A command line argument to be parsed. Returns True to exit, None otherwise. Return type bool

class Command.**EOF\_command**

Bases: eww.command.BaseCmd

Implements support for EOF being interpreted as an exit request.

**run**(*line*)

Returns True to trigger an exit. Parameters line (*[str](http://docs.python.org/library/functions.html#str)*) – A command line argument to be parsed.

#### Returns True Return type bool

Command.**default**(*line*)

The first responder when a command is unrecognized.

#### class Command.**exit\_command**

Bases: eww.command.BaseCmd

Implements support for the 'exit' command to leave the console.

**run**(*line*)

Returns True to trigger an exit. **Parameters line** (*[str](http://docs.python.org/library/functions.html#str)*) – A command line argument to be parsed. Returns True Return type bool

#### class Command.**help\_command**

Bases: eww.command.BaseCmd

When called with no arguments, this presents a friendly help page. When called with an argument, it presents command specific help.

**\_\_init\_\_**() Init.

#### **display\_command\_detail**(*command\_name*)

Displays detailed command help.

**Parameters command\_name** (*[str](http://docs.python.org/library/functions.html#str)*) – A command name to print detailed help for. Returns None

#### **display\_commands**()

Displays all included commands. Returns None

#### **get\_commands**()

Returns a list of command classes. Returns A list of command classes (not instantiated). Return type list

#### **run**(*line*)

Provides help documentation.

Parameters line (*[str](http://docs.python.org/library/functions.html#str)*) – A command line argument to be parsed. Returns None

#### Command.**onecmd**(*line*)

We override cmd.Cmd.onecmd in order to support our class-based commands. Changes are noted via comments.

**Parameters line** (*[str](http://docs.python.org/library/functions.html#str)*) – A command (with arguments) to be executed.

Returns True if a command is designed to exit, otherwise None.

#### Return type bool

class Command.**quit\_command** Bases: eww.command.BaseCmd

Implements support for the 'quit' command to leave the console.

**run**(*line*)

Returns True to trigger an exit. **Parameters line** (*[str](http://docs.python.org/library/functions.html#str)*) – A command line argument to be parsed. Returns True Return type bool

#### class Command.**repl\_command**

Bases: eww.command.BaseCmd

Drops the user into a python REPL.

#### **register\_quit**()

Registers our custom quit function to prevent stdin from being closed. Returns None

#### **run**(*line*)

Implements the repl. **Parameters line** (*[str](http://docs.python.org/library/functions.html#str)*) – A command line argument to be parsed. Returns None

**unregister\_quit**() Unregisters our custom quit function.

Returns None

#### class Command.**stats\_command**

Bases: eww.command.BaseCmd

A command for inspecting stats and generating graphs.

**\_\_init\_\_**() Init.

#### **display\_single\_stat**(*stat\_name*)

Prints a specific stat. Parameters stat\_name (*[str](http://docs.python.org/library/functions.html#str)*) – The stat name to display details of. Returns None

#### **display\_stat\_summary**() Prints a summary of collected stats.

Returns None

#### **generate\_graph**(*options*, *stat\_name*)

Generate a graph of stat\_name.

#### Parameters

- options (*[dict](http://docs.python.org/library/stdtypes.html#dict)*) A dictionary of option values generated from our parser.
- **stat\_name** (*[str](http://docs.python.org/library/functions.html#str)*) A graph name to create a graph from.
- Returns None

#### **reduce\_data**(*data*)

Shrinks len(data) to self.max\_points.

```
Parameters data (iterable) – An iterable greater than self.max_points.
```
Returns A list with a fair sampling of objects from data, and a length of self.max\_points.

#### Return type list

#### <span id="page-28-0"></span>**run**(*line*)

Outputs recorded stats and generates graphs.

**Parameters line** (*[str](http://docs.python.org/library/functions.html#str)*) – A command line argument to be parsed. Returns None

### <span id="page-29-0"></span>**8.2 eww.console**

This implements Eww's primary console thread. It creates an instance of [Command](#page-26-2) for each new connection and handles all of the support for it (proxies and the like).

class eww.console.**ConsoleThread**(*user\_socket*)

Bases: [threading.Thread](http://docs.python.org/library/threading.html#threading.Thread)

An instance of ConsoleThread is created for each attached user. It implements all the features needed to make a nifty debugger.

**\_\_init\_\_**(*user\_socket*)

Sets up our socket and socket\_file.

Parameters user\_socket (*Socket*) – A socket connected to a client.

**cleanup**()

Cleans up our thread.

Returns None

**register\_io**()

Registers the correct IO streams for the thread.

Returns None

**run**()

Sets up our IO and starts a Console instance.

Returns None

#### **stop**()

Can be used to forcibly stop the thread.

Returns None

```
unregister_io()
```
Unregisters the custom IO streams for the thread.

Returns None

# <span id="page-29-2"></span><span id="page-29-1"></span>**8.3 eww.dispatch**

Eww's dispatch thread. Listens for incoming connections and creates consoles for them.

```
class eww.dispatch.DispatchThread(host, port, timeout=1)
    eww.stoppable_thread.StoppableThread
```
DispatchThread runs the connection listener thread. As a StoppableThread subclass, this thread *must* check for the .stop\_requested flag.

**\_\_init\_\_**(*host*, *port*, *timeout=1*)

Init.

Parameters

- **host** (*[str](http://docs.python.org/library/functions.html#str)*) The interface to listen for connections on.
- **port** (*[int](http://docs.python.org/library/functions.html#int)*) The port to listen for connections on.
- timeout (*[float](http://docs.python.org/library/functions.html#float)*) Frequency, in seconds, to check for a stop or remove request.

**run**()

Main thread loop.

Returns None

### <span id="page-30-6"></span><span id="page-30-0"></span>**8.4 eww.implant**

Provides functions for inserting and removing Eww.

```
exception eww.implant.WildlyInsecureFlagNotSet
```
Bases: [exceptions.Exception](http://docs.python.org/library/exceptions.html#exceptions.Exception)

Raised when someone tries to make Eww listen on an external interface without setting the wildly\_insecure flag in their [embed](#page-30-2) call.

#### **\_\_weakref\_\_**

list of weak references to the object (if defined)

<span id="page-30-2"></span>eww.implant.**embed**(*host='localhost'*, *port=10000*, *timeout=1*, *max\_datapoints=500*, *wildly\_insecure=False*)

The main entry point for eww. It creates the threads we need.

#### **Parameters**

- **host** (*[str](http://docs.python.org/library/functions.html#str)*) The interface to listen for connections on.
- **port** (*[int](http://docs.python.org/library/functions.html#int)*) The port to listen for connections on.
- timeout (*[float](http://docs.python.org/library/functions.html#float)*) Frequency, in seconds, to check for a stop or remove request.
- max\_datapoints (*[int](http://docs.python.org/library/functions.html#int)*) The maximum number of graph datapoints to record. If this limit is hit, datapoints will be discarded based on age, oldest-first.
- wildly\_insecure (*[bool](http://docs.python.org/library/functions.html#bool)*) This must be set to True in order to set the host argument to anything besides localhost or 127.0.0.1.

#### Returns None

Raises [WildlyInsecureFlagNotSet](#page-30-4) – Will be raised if you attempt to change the host parameter to something besides localhost or 127.0.0.1 without setting wildly insecure to True.

#### <span id="page-30-3"></span>eww.implant.**remove**()

Stops and removes all of eww.

Returns None

### <span id="page-30-7"></span><span id="page-30-1"></span>**8.5 eww.ioproxy**

We replace sys.std[in, out, err] with instances of IOProxy. IOProxy provides a thread-local proxy to whatever we want to use for IO.

It is worth mentioning that this is *not* a perfect proxy. Specifically, it doesn't proxy any magic methods. There are lots of ways to fix that, but so far it hasn't been needed.

If you want to make modification to sys.std[in, out, err], any changes you make prior to calling embed will be respected and handled correctly. If you change the IO files after calling embed, everything will break. Ooof.

<span id="page-30-5"></span>Fortunately, that's a rare use case. In the event you want to though, you can use the register() and unregister() public APIs. Check out the *[Troubleshooting](#page-20-0)* page for more information.

## class eww.ioproxy.**IOProxy**(*original\_file*)

Bases: object

IOProxy provides a proxy object meant to replace sys.std[in, out, err]. It does not proxy magic methods. It is used by calling the object's register and unregister methods.

#### **\_\_getattr\_\_**(*name*)

All other methods and attributes lookups go to the original file.

```
__init__(original_file)
```
Creates the thread local and registers the original file.

Parameters original\_file (*[file](http://docs.python.org/library/functions.html#file)*) – Since IOProxy is used to replace an existing file, original\_file should be the file you're replacing.

#### **\_\_weakref\_\_**

list of weak references to the object (if defined)

#### <span id="page-31-1"></span>**register**(*io\_file*)

Used to register a file for use in a particular thread.

**Parameters io\_[file](http://docs.python.org/library/functions.html#file)** (*file*) – io\_file will override the existing file, but only in the thread register is called in.

Returns None

#### <span id="page-31-2"></span>**unregister**()

Used to unregister a file for use in a particular thread.

Returns None

```
write(data, *args, **kwargs)
```
Modify the write method to force a flush after each write so our sockets work correctly.

**Parameters data** (*[str](http://docs.python.org/library/functions.html#str)*) – A string to be written to the file being proxied.

Returns None

### <span id="page-31-3"></span><span id="page-31-0"></span>**8.6 eww.parser**

We need to make some modifications to [optparse](http://docs.python.org/library/optparse.html#module-optparse) for our environment. This module creates a subclass of [optparse](http://docs.python.org/library/optparse.html#module-optparse) with the necessary changes.

class eww.parser.**Opt**(*\*opts*, *\*\*attrs*) Bases: optparse.Option

We don't need to change anything here; we're subclassing this for consistency.

class eww.parser.**Parser**(*\*args*, *\*\*kwargs*) Bases: [optparse.OptionParser](http://docs.python.org/library/optparse.html#optparse.OptionParser)

Our lightly modified version of optparse.

**\_\_init\_\_**(*\*args*, *\*\*kwargs*)

Init. The only change here is forcing the help option off. We could do this at instantiation, but it's cleaner to do it here.

**error**(*msg*)

We override error here to prevent us from exiting. Optparse does not expect this to return, but that's not really a problem for us since each command can be abstractly considered a different, new script.

Parameters msg (*[str](http://docs.python.org/library/functions.html#str)*) – The error message that will be passed to the ParserError exception.

Raises [ParserError](#page-32-3) – Raised when a command cannot be parsed.

<span id="page-32-3"></span>exception eww.parser.**ParserError**

Bases: [exceptions.Exception](http://docs.python.org/library/exceptions.html#exceptions.Exception)

We create a custom exception here to be raised on error. That way we can safely handle parser errors and do something useful with them.

**\_\_weakref\_\_**

list of weak references to the object (if defined)

# <span id="page-32-4"></span><span id="page-32-0"></span>**8.7 eww.quitterproxy**

QuitterProxy is a threading. local-based proxy used to override the normal quit behavior on demand. It is very similar to IOProxy, but rather than proxying files, it proxies Quitter objects. We need to do this so calling exit() or quit() in the REPL won't kill the console connection.

This is because calling quit()/exit() will raise the SystemExit exception, *and* close stdin. We can catch the SystemExit exception, but if stdin is closed, it kills our socket.

Normally that's exactly the behavior you want, but because we embed a REPL in the Eww console, exiting the REPL can cause the entire session to exit, not just the REPL.

If you want to make modifications to the quit or exit builtins, you can use the public register/unregister APIs on QuitterProxy for it. It works the same way as on [IOProxy](#page-30-5) objects.

class eww.quitterproxy.**QuitterProxy**(*original\_quit*)

Bases: object

QuitterProxy provides a proxy object meant to replace \_\_builtin\_\_.[quit, exit]. You can register your own quit customization by calling register()/unregister().

**\_\_call\_\_**(*code=None*)

Calls the registered quit method.

Parameters code (*[str](http://docs.python.org/library/functions.html#str)*) – A quit message.

**\_\_init\_\_**(*original\_quit*)

Creates the thread local and registers the original quit.

Parameters original\_quit (*Quitter*) – The original quit method. We keep a reference to it since we're replacing it.

#### **\_\_repr\_\_**()

We just call self here, that way people can use e.g. 'exit' instead of 'exit()'.

#### **\_\_weakref\_\_**

list of weak references to the object (if defined)

```
register(quit_method)
```
Used to register a quit method in a particular thread.

Parameters quit\_method (*[callable](http://docs.python.org/library/functions.html#callable)*) – A callable that will be called instead of original\_quit.

Returns None

#### <span id="page-32-2"></span>**unregister**()

Used to unregister a quit method in a particular thread.

Returns None

```
eww.quitterproxy.safe_quit(code=None)
```
This version of the builtin quit method raises a SystemExit, but does *not* close stdin.

```
Parameters code (str) – A quit message.
```
## <span id="page-33-2"></span><span id="page-33-0"></span>**8.8 eww.shared**

Contains all of our global mutable state. Everything here is dangerous.

Because we are a library rather than an app, we're forced to use icky things like locks as a defensive mechanism.

Unless you are very confident in your multithreading skillz (and realize you should still have a healthy fear), I strongly recommend not interacting with anything here directly.

### <span id="page-33-1"></span>**8.9 eww.stats**

Eww's stats thread & interface. Receives and processes stats requests.

This module also contains any helper functions for stats.

### exception eww.stats.**InvalidCounterOption**

Bases: [exceptions.Exception](http://docs.python.org/library/exceptions.html#exceptions.Exception)

Raised when counter methods are called with invalid data

#### **\_\_weakref\_\_**

list of weak references to the object (if defined)

```
exception eww.stats.InvalidGraphDatapoint
```
Bases: [exceptions.Exception](http://docs.python.org/library/exceptions.html#exceptions.Exception)

Raised when stats.graph is called with invalid data

#### **\_\_weakref\_\_**

list of weak references to the object (if defined)

```
class eww.stats.Stat
```
Bases: tuple

Stat(name, type, action, value)

```
__getnewargs__()
```
Return self as a plain tuple. Used by copy and pickle.

**\_\_getstate\_\_**() Exclude the OrderedDict from pickling

static **\_\_new\_\_**(*\_cls*, *name*, *type*, *action*, *value*) Create new instance of Stat(name, type, action, value)

#### **\_\_repr\_\_**()

Return a nicely formatted representation string

```
_asdict()
```
Return a new OrderedDict which maps field names to their values

classmethod **\_make**(*iterable*, *new=<built-in method \_\_new\_\_ of type object at 0x90aa40>*, *len=<builtin function len>*)

Make a new Stat object from a sequence or iterable

**\_replace**(*\_self*, *\*\*kwds*)

Return a new Stat object replacing specified fields with new values

#### **action**

Alias for field number 2

#### **name**

Alias for field number 0

#### **type**

Alias for field number 1

#### **value**

Alias for field number 3

class eww.stats.**StatsThread**(*max\_datapoints=500*, *timeout=1*) Bases: [eww.stoppable\\_thread.StoppableThread](#page-35-4)

StatsThread listens to STATS\_QUEUE and processes incoming stats. As a StoppableThread subclass, this thread *must* check for the .stop\_requested flag.

**\_\_init\_\_**(*max\_datapoints=500*, *timeout=1*)

Init.

#### Parameters

- max\_datapoints (*[int](http://docs.python.org/library/functions.html#int)*) The maximum number of graph datapoints to record. If this limit is hit, datapoints will be discard based on age, oldest-first.
- timeout (*[float](http://docs.python.org/library/functions.html#float)*) Frequency, in seconds, to check for a stop or remove request.

#### **process\_stat**(*msg*)

Accepts and processes stats messages.

Parameters msg (*Stat*) – A populated Stat object.

Returns None

#### **run**()

Main thread loop.

eww.stats.**counter\_manipulation**(*stat*)

Backend to all counter changes.

Parameters stat (*Stat*) – A populated Stat object.

#### Returns None

<span id="page-34-1"></span>eww.stats.**decr**(*name*, *amount=1*) Reduces a counter.

#### Parameters

- **name**  $(str)$  $(str)$  $(str)$  The name of the counter to decrement.
- **amount** (*[int](http://docs.python.org/library/functions.html#int)*) The value to decrement name by.

<span id="page-34-2"></span>eww.stats.**graph**(*name*, *datapoint*) Adds an X.Y datapoint.

#### **Parameters**

- name (*[str](http://docs.python.org/library/functions.html#str)*) The name of the graph to record a datapoint for.
- datapoint (*[tuple](http://docs.python.org/library/functions.html#tuple)*) A tuple representing an (X, Y) datapoint.

<span id="page-34-0"></span>Returns None

```
eww.stats.incr(name, amount=1)
```
Increments a counter.

#### Parameters

- **name** (*[str](http://docs.python.org/library/functions.html#str)*) The name of the counter to increment.
- **amount** (*[int](http://docs.python.org/library/functions.html#int)*) The amount to increment name by.

Returns None

<span id="page-35-3"></span>eww.stats.**memory\_consumption**()

Returns memory consumption (specifically, max rss). Currently this uses the resource module, and is only available on Unix.

Returns MaxRSS value. On Windows, this always returns 0.

Return type int

<span id="page-35-2"></span>eww.stats.**put**(*name*, *amount=1*)

Puts a counter to a specific value.

#### **Parameters**

- **name** (*[str](http://docs.python.org/library/functions.html#str)*) The name of the counter to set to a specific value.
- amount (*[int](http://docs.python.org/library/functions.html#int)*) The value to set name to.

Returns None

### <span id="page-35-5"></span><span id="page-35-0"></span>**8.10 eww.stoppable\_thread**

threading.Thread class that exposes a stop API. Subclasses of this must check for .stop\_requested regularly.

### <span id="page-35-4"></span>class eww.stoppable\_thread.**StoppableThread**

Bases: [threading.Thread](http://docs.python.org/library/threading.html#threading.Thread)

Thread class that adds a stop() method. Subclasses *must* check for the .stop\_requested event regularly.

**\_\_init\_\_**() Init.

**stop**()

Sets the stop\_requested flag.

### <span id="page-35-6"></span><span id="page-35-1"></span>**8.11 scripts.eww**

The Eww client is the recommended frontend for connecting to a listening Eww instance.

Before criticizing this implementation, it's important to understand why this was done.

I consider [readline](http://docs.python.org/library/readline.html#module-readline) support a hard requirement.

[readline](http://docs.python.org/library/readline.html#module-readline) is currently only supported by [raw\\_input\(\)](http://docs.python.org/library/functions.html#raw_input). readline does expose a few calls into the underlying library, but not nearly what we need to implement it ourselves without using  $\text{raw}\_\text{input}()$ .

There are a few solutions to this problem:

- 1. Implement readline-like support ourselves in Python
- 2. Call the underlying C library ourselves
- 3. Implement proper PTY support on both ends of the connection
- 4. Use [raw\\_input\(\)](http://docs.python.org/library/functions.html#raw_input)

Option 1 is a lot more work than it seems like. It would certainly be valuable, and an interesting library to create. The scope of work required to do it properly just for this is difficult to justify.

Option 2 would require a compilation step and complicate installation.

Option 3 would be ideal. However, implementing a cross-platform PTY over a socket in Python is difficult, errorprone, and tough to debug. It's absolutely on the table and would let us add a ton of features, but it's not happening right off the bat.

Which leaves us with option 4, and results in our current (difficult to test) implementation.

With that in mind, read on.

#### exception scripts.eww.**ConnectionClosed**

Bases: [exceptions.Exception](http://docs.python.org/library/exceptions.html#exceptions.Exception)

Raised when a connection is closed.

```
__weakref__
```
list of weak references to the object (if defined)

```
class scripts.eww.EwwClient(host, port)
     Bases: object
```
Manages all client communication.

**\_\_init\_\_**(*host*, *port*)

Init.

#### Parameters

• **host** (*[str](http://docs.python.org/library/functions.html#str)*) – A host to connect to.

• **port** (*[int](http://docs.python.org/library/functions.html#int)*) – A port to connect to.

#### **\_\_weakref\_\_**

list of weak references to the object (if defined)

**clientloop**(*debug=False*, *line=None*)

Repeatedly loops through display output and get input.

#### Parameters

- debug (*[bool](http://docs.python.org/library/functions.html#bool)*) Used for testing. If debug is True, clientloop only goes through one iteration.
- line (*[str](http://docs.python.org/library/functions.html#str)*) If debug is True, this will be passed to get input. Useful for testing.

#### Returns None

#### **connect**()

Connects to an Eww instance.

#### Returns None

```
display_output()
```
Displays output from the Eww instance.

#### Returns None

```
get_input(line=None)
```
Collects user input and sends it to the Eww instance.

Parameters line (*[str](http://docs.python.org/library/functions.html#str)*) – If provided, line is considered the input and raw\_input is not used.

#### Returns None

scripts.eww.**main**(*debug=False*, *line=None*, *opt\_args=None*) Main function.

#### **Parameters**

- debug (*[bool](http://docs.python.org/library/functions.html#bool)*) Used for testing. If debug is True, clientloop only goes through one iteration.
- line (*[str](http://docs.python.org/library/functions.html#str)*) If debug is True, this will be passed to get\_input. Useful for testing.
- opt\_args (*[list](http://docs.python.org/library/functions.html#list)*) If debug is True, this list is parsed by optparse instead of sys.argv.

#### Returns None

Python Module Index

### <span id="page-38-0"></span>e

```
eww.command, 23
eww.console, 25
eww.dispatch, 26
eww.implant, 27
eww.ioproxy, 27
eww.parser, 28
eww.quitterproxy, 29
eww.shared, 30
eww.stats, 30
eww.stoppable_thread, 32
```
### s

scripts.eww, [32](#page-35-6)